# Informativo de Legislação **SEDOC**

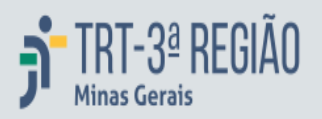

ANO XXI N. 27 23/2/2023

## **CONSELHO NACIONAL DE JUSTIÇA**

### [Portaria Presidência n. 36, de 14 de fevereiro de 2023](https://sistemas.trt3.jus.br/bd-trt3/bitstream/handle/11103/79785/Portaria%20Presid%C3%AAncia%20n.%2036%2C%20de%2014%20de%20fevereiro%20de%202023.pdf?sequence=1&isAllowed=y)

Institui o Guia de Alinhamento Estratégico de Implantação da Plataforma Digital do Poder Judiciário Brasileiro (PDPJ-Br). (DJe/CNJ 23/2/2023, p. 2-10)

### Portaria Presidência n. 37, de 15 de fevereiro de 2023

Altera a Portaria CNJ n.178/2019, que dispõe sobre a composição das Comissões Permanentes do Conselho Nacional de Justiça. (DJe/CNJ 23/2/2023, p. 10-11)

#### [Portaria Presidência n. 41, de 17 de fevereiro de 2023](https://sistemas.trt3.jus.br/bd-trt3/bitstream/handle/11103/79785/Portaria%20Presid%C3%AAncia%20n.%2041%2C%20de%2017%20de%20fevereiro%20de%202023.pdf?sequence=3&isAllowed=y)

Regulamenta a produção e liberação de versões do sistema Processo Judicial Eletrônico (PJe).

(DJe/CNJ 23/2/2023, p. 11-12)

### [Provimento n. 140 de 22 de fevereiro de 2023](https://sistemas.trt3.jus.br/bd-trt3/bitstream/handle/11103/79785/Provimento%20n.%20140%20de%2022%20de%20fevereiro%20de%202023.pdf?sequence=4&isAllowed=y)

Estabelece, no âmbito do Poder Judiciário, o Programa de Enfrentamento ao Sub-registro Civil e de Ampliação ao Acesso à Documentação Básica por Pessoas Vulneráveis; institui a Semana Nacional do Registro Civil e dá outras providências. (DJe/CNJ 23/2/2023, p. 24-25)

### [Portaria n. 15, de 23 de fevereiro de 2023](https://sistemas.trt3.jus.br/bd-trt3/bitstream/handle/11103/79785/Portaria%20n.%2015%2C%20de%2023%20de%20fevereiro%20de%202023.pdf?sequence=5&isAllowed=y)

Institui Grupo de Trabalho encarregado da elaboração de estudos e propostas destinadas à consolidação dos provimentos da Corregedoria Nacional de Justiça relativos ao foro extrajudicial.

(DJe/CNJ 24/2/2023, p. 4)

**SECRETARIA DE DOCUMENTAÇÃO** sedoc@trt3.jus.br - (31) 3238-7876